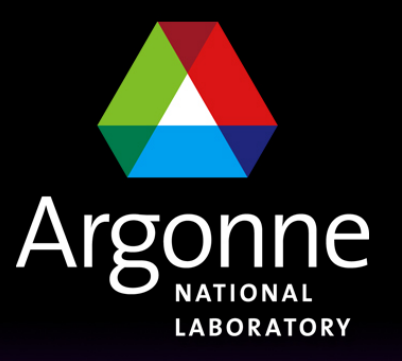

... for a brighter future

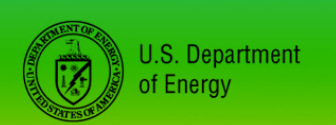

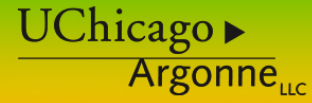

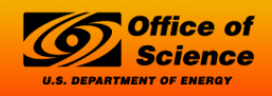

A U.S. Department of Energy laboratory managed by UChicago Argonne, LLC

#### *State Notation Language and the Sequencer*

#### *Andrew Johnson APS Engineering Support Division*

*January 2007 USPAS EPICS Course*

# *Outline*

- What is State Notation Language (SNL)
- Where it fits in the EPICS toolkit
- Components of a state notation program
- Some notes on the Sequencer runtime
- Building, running and debugging a state notation program
- Additional Features
- When to use it
- This talk covers Sequencer version 2.0.8
- This talk does not cover all the features of SNL and the sequencer. Consult the manual for more information:

http://www.slac.stanford.edu/comp/unix/package/epics/sequencer/

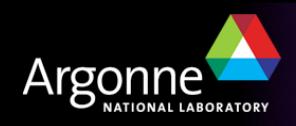

## *SNL and the Sequencer*

- The sequencer runs programs written in State Notation Language (SNL)
- SNL is a 'C' like language to facilitate programming of sequential operations
- Fast execution compiled code
- Programming interface to extend EPICS in the real-time environment
- Common uses
	- Provide automated start-up sequences like vacuum or RF where subsystems need coordination
	- Provide fault recovery or transition to a safe state
	- Provide automatic calibration of equipment

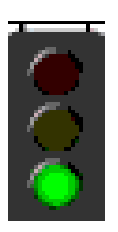

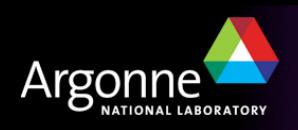

## *Where's the Sequencer?*

The major software components of an IOC (IOC Core)

**Channel Access LAN Device Support I/O Hardware IOC Database | Sequencer** 

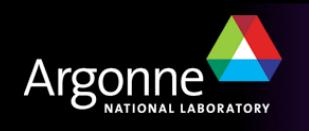

## *Where's the Sequencer Now?*

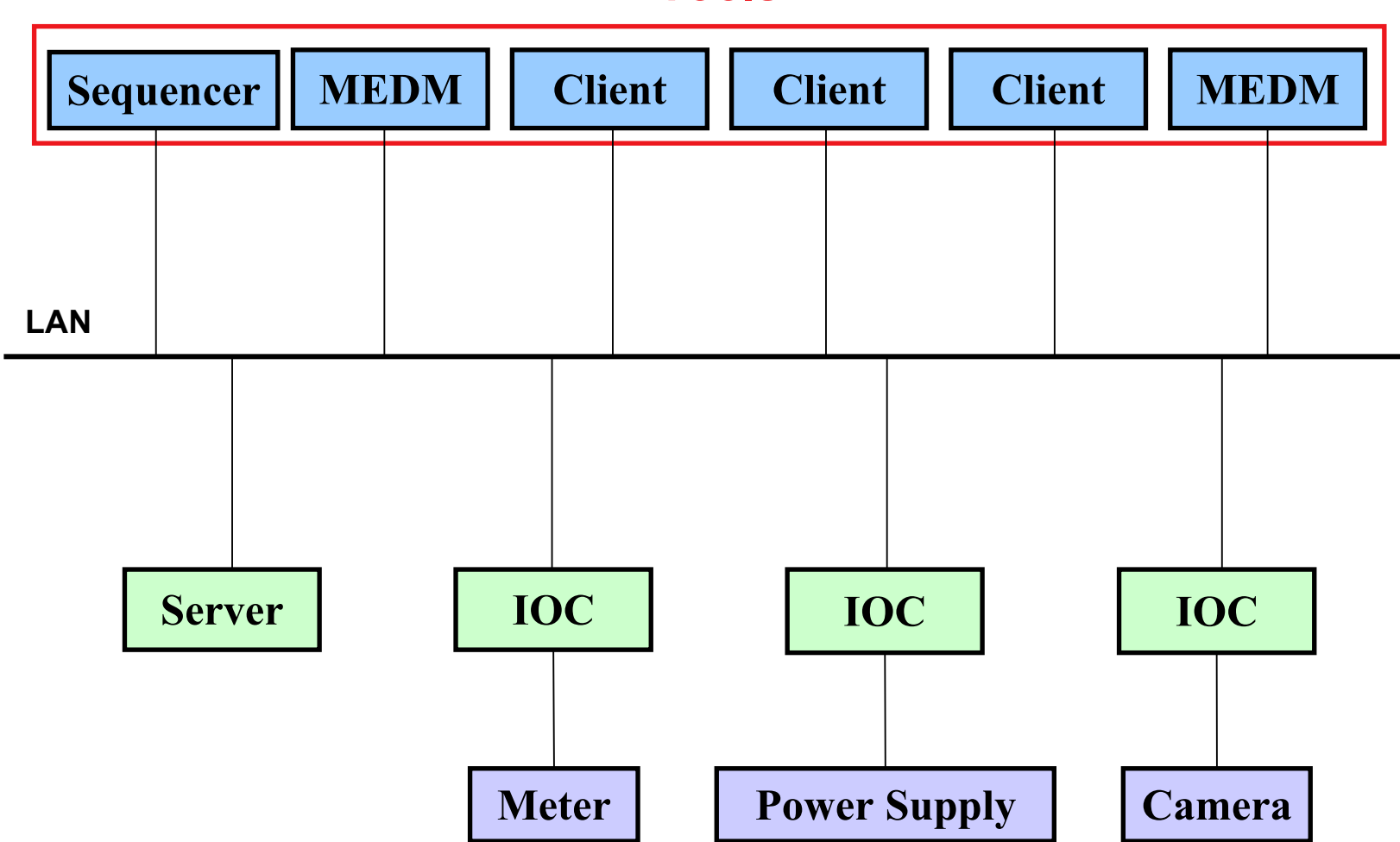

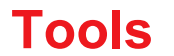

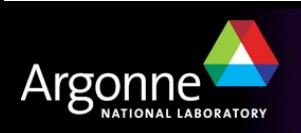

## *The Best Place for the Sequencer*

- Recent versions of the sequencer can be run either in an IOC or as a standalone program on a workstation
- Traditionally sequencers run in the IOC
- Locating them within the IOC they control makes them easier to manage
- Running them on a workstation can make testing and debugging easier
- On a workstation, SNL provides an easy way to write simple CA client programs

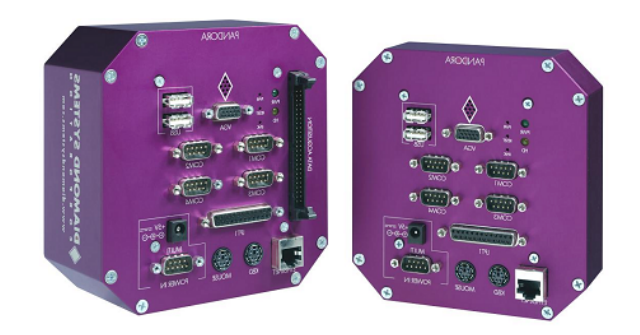

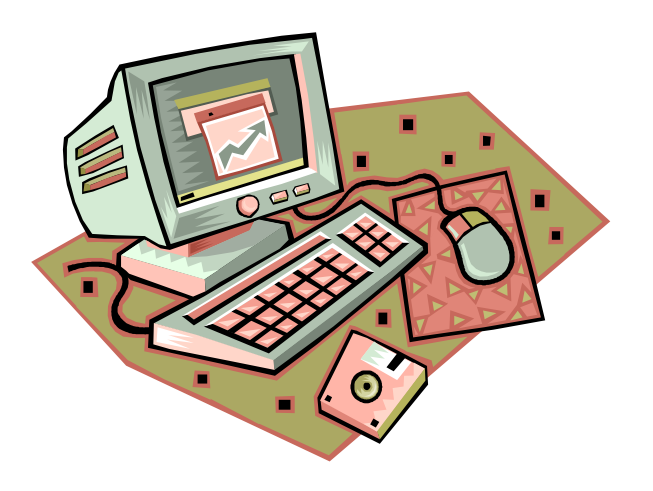

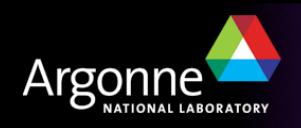

#### *SNL implements State Transition Diagrams*

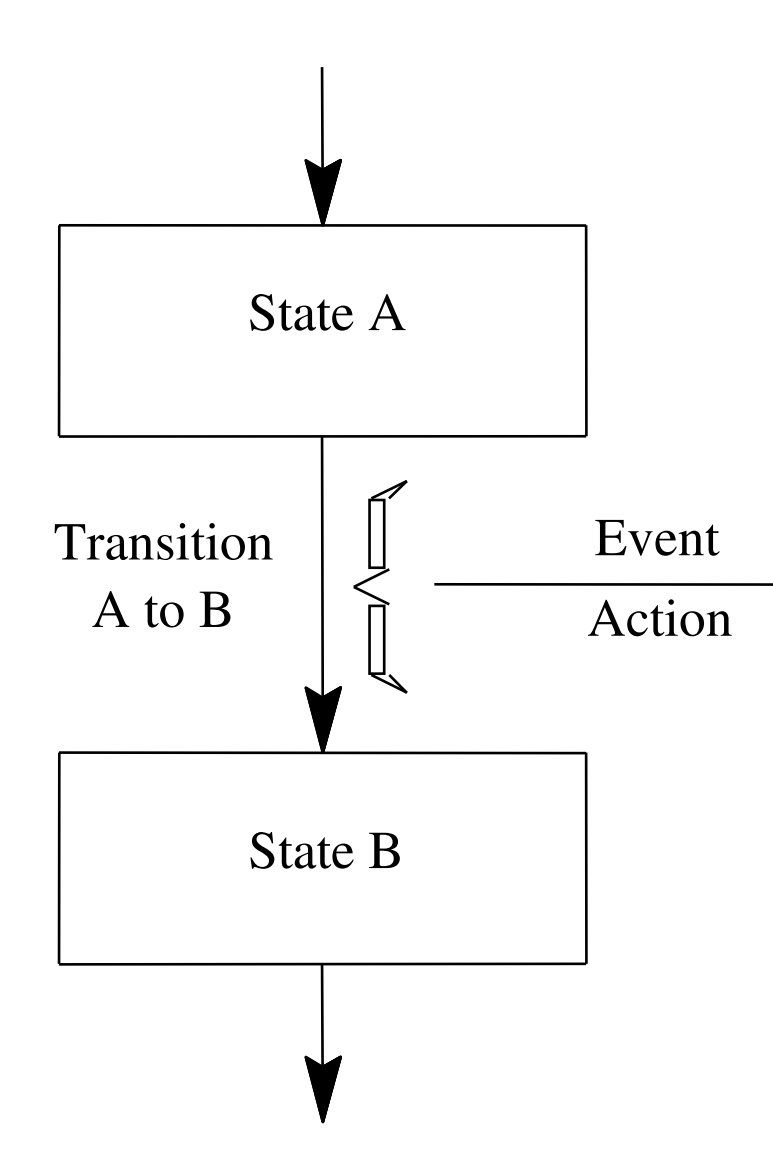

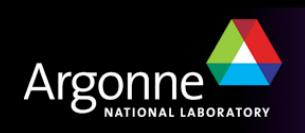

#### *STD Example*

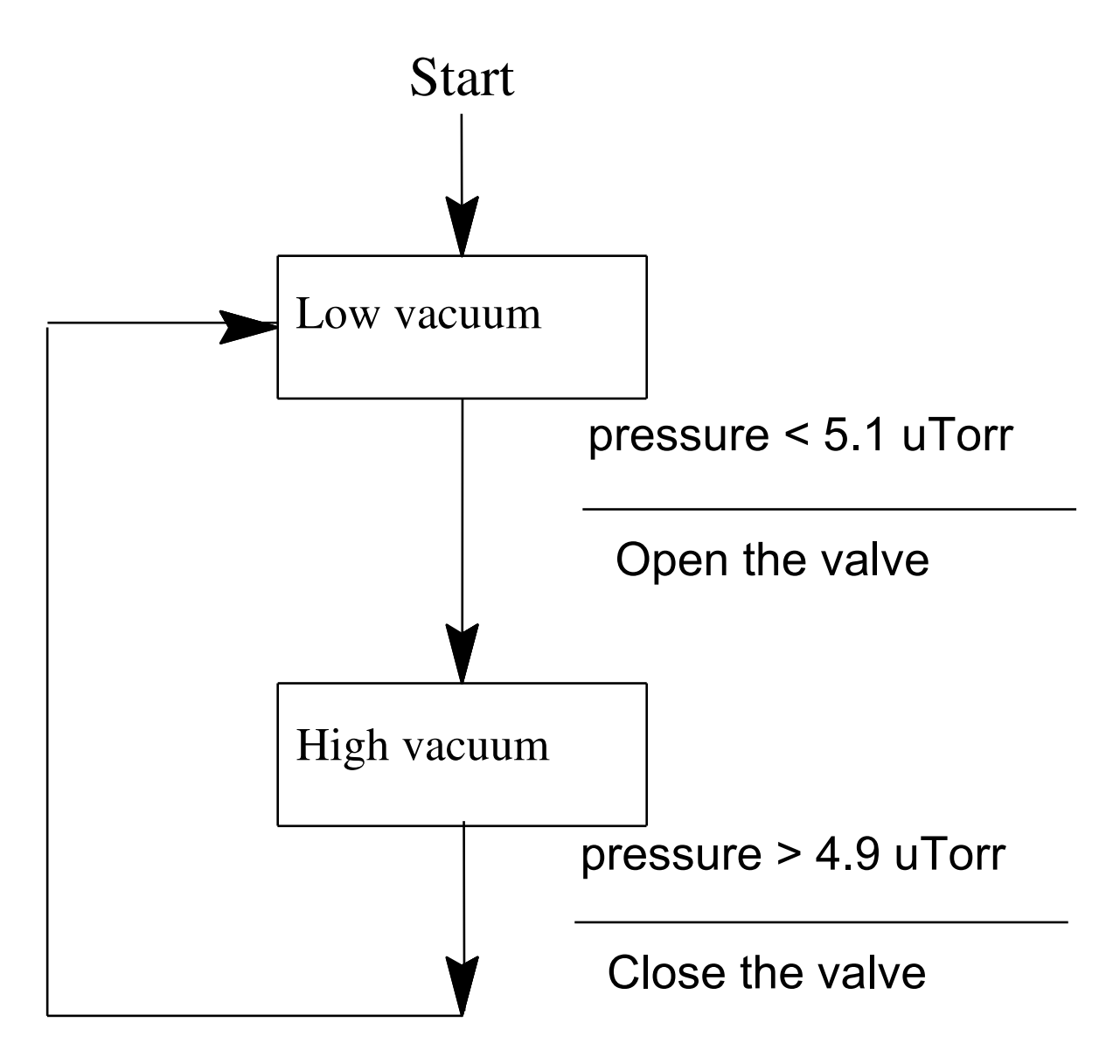

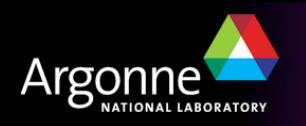

## *Some Definitions*

- SNL : State Notation Language
- SNC : State Notation Compiler
- sequencer : The tool that executes the compiled SNL code
- Program : A complete SNL application consisting of declarations and one or more state sets
- State Set : A set of states that make a complete finite state machine
- State : A particular mode of the state set in which it remains until one of its transition conditions is evaluated to be TRUE

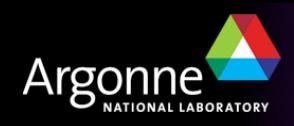

## *SNL: General Structure and Syntax*

```
program program_name
declarations
ss state_set_name {
   state state_name {
      entry {
           entry action statements
      when (event) {
            action statements
       } state next_state_name
       when 
(event) {
        ...
        } state next_state_name
       exit
{
           exit action statements
   }
   state state_name 
{
       ...
   }
}
```
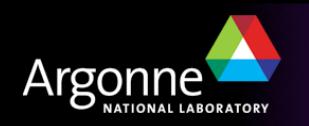

## *SNL: General Structure and Syntax*

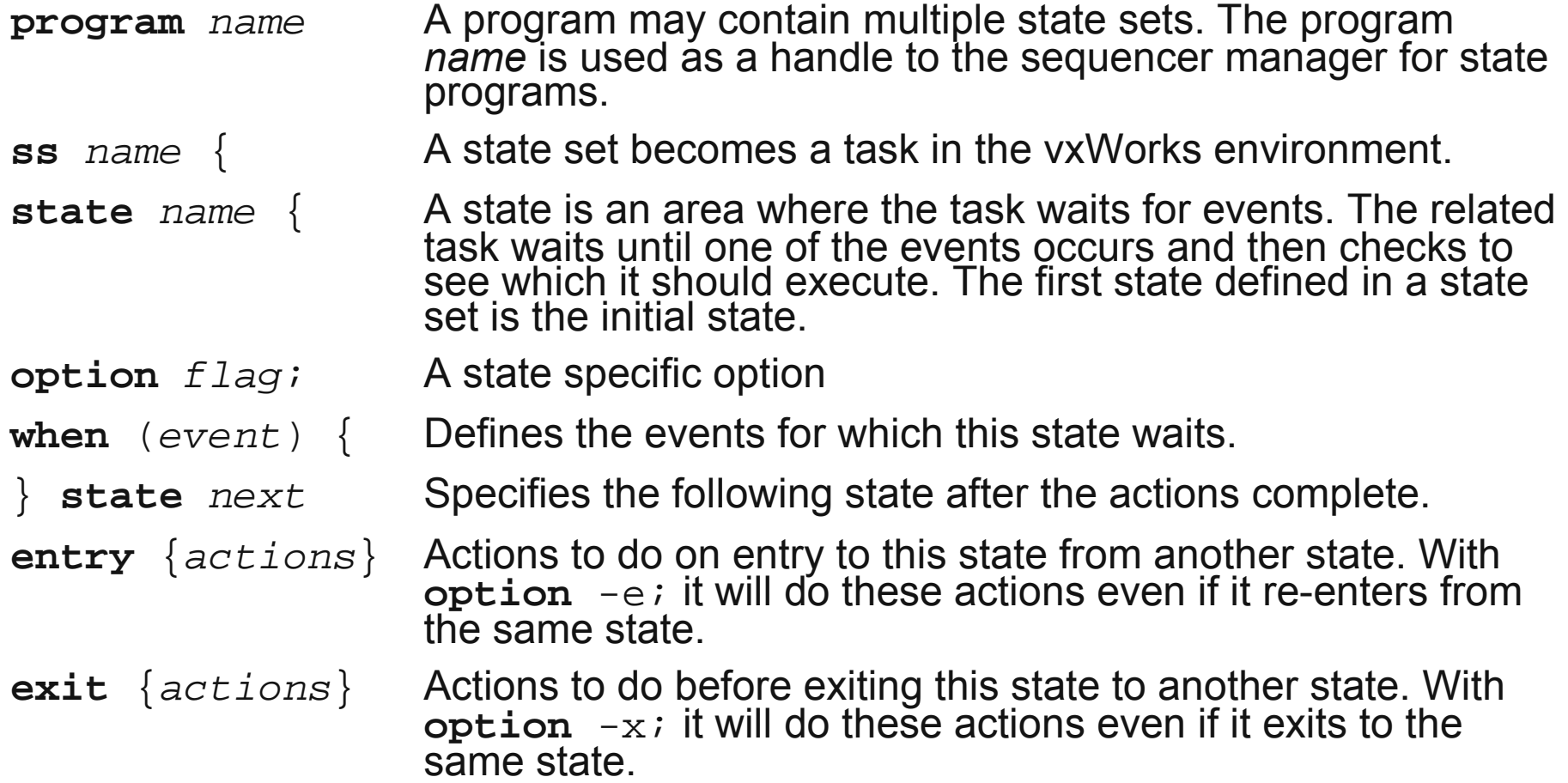

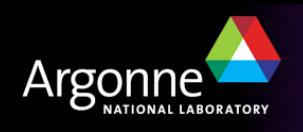

#### *Declarations – Variables*

Appear before a state set and have a scope of the entire program.

- Scalar variables
	- **int** var\_name;
	- **short** var\_name;
	- **long** var\_name;
	- **char** var\_name;
	- float var name;
	- double var name;

**string** var name; /\* 40 characters \*/

- Array variables: 1 or 2 dimensions, no strings
	- **int** var\_name[num\_elements];
	- short var name[num\_elements];
	- **long** var\_name[num\_elements];
	- char var name[num\_elements];
	- float var name[num\_elements];
	- double var name[num\_elements];

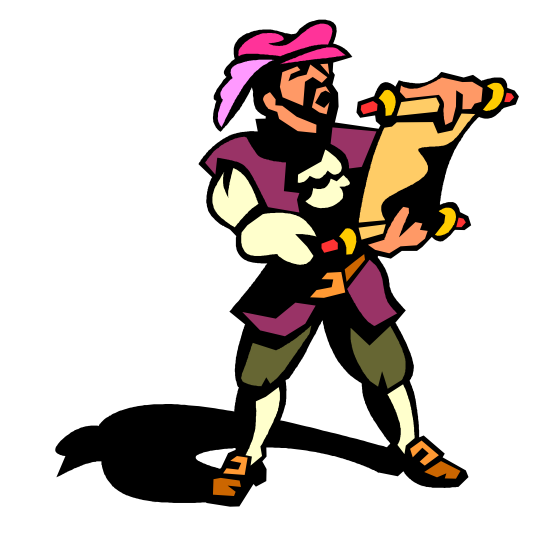

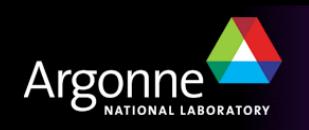

#### *Declarations – Assignments*

```
 Assignment connects a variable to a channel access PV name
 float pressure;
 assign pressure to  CouplerPressureRB1 ;
 double pressures[3];
 assign pressures to { CouplerPressureRB1 , 
      CouplerPressureRB2 ,  CouplerPressureRB3 };
```
■ To use these channel in *when* clauses, they must be monitored **monitor** pressure; **monitor** pressures;

```
Use preprocessor macros to aid readability:
  #define varMon(t,n,c) t n; assign n to c; monitor n;
  varMon(float, pressure, PressureRB1
```
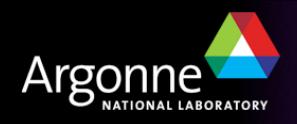

#### *Declarations – Event Flags*

- Event flags are used to communicate between state sets, or to receive explicit event notifications from Channel Access
- Declare like this:

**evflag** event flag name;

■ An event flag can be synchronized with a monitored variable

**sync** var\_name event\_flag\_name;

- The flag will then be set when a monitor notification arrives
	- **evflag** flag monitor;

**sync** pressure flag monitor;

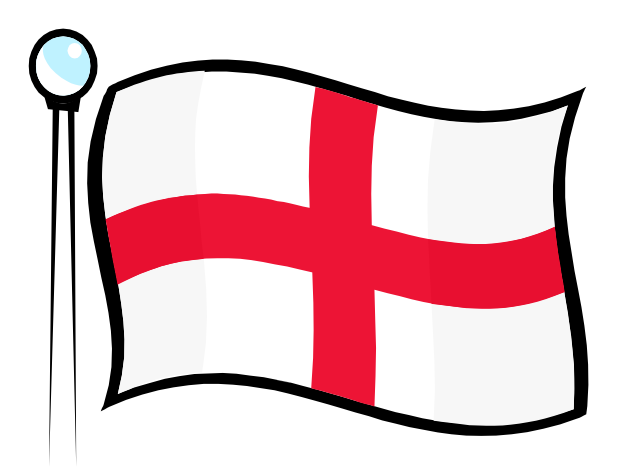

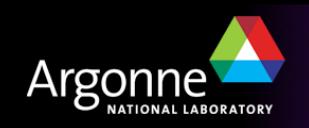

## *Events*

Event: The condition on which actions associated with a **when** are run and a state transition is made.

Possible events:

Change in value of a variable that is being monitored:

```
when (\text{achan} < 10.0)
```
A timer event (not a task delay!):

```
when (delay(1.5))
```
- The delay time is in seconds. It is declared internally as a double; constant arguments to the delay function **must** contain a decimal point.
- A delay is normally reset whenever the state containing it is exited.
- $\overline{z}$  Use the state specific option  $\overline{z}$  to stop it from being reset when transitioning to the same state.

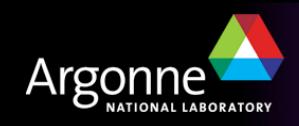

### *Possible Events (continued)*

The state of an event flag:

```
when (efTestAndClear(myflag))
```

```
when (efTest(myflag))
```
- **efTest**() does not clear the flag. **efClear**() must be called sometime later to avoid an infinite loop.
- If the flag is synced to a monitored variable, it will be set when the channel sends a value update
- The event flag can also be set by any state set in the program using **efSet**(event\_flag\_name)

Any change in the channel access connection status:

```
when (pvConnectCount() < pvChannelCount())
when (pvConnected(mychan))
```
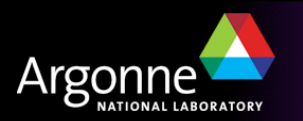

## *Action Statements*

- Built-in action function, e.g. :
	- **pvPut**(var\_name);
	- **pvGet**(var\_name);
	- **efSet**(event\_flag\_name);
	- **efClear**(event\_flag\_name);
- Almost any valid C statement

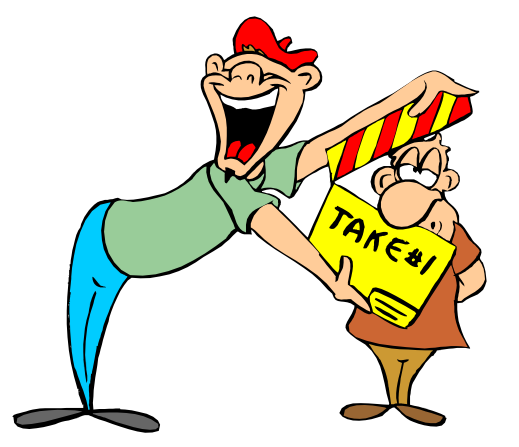

– **switch**() *is not implemented and code using it must be escaped.*

```
%% escapes one line of C code
```

```
%{
```

```
escape any number of lines of C code
```
**}%**

**IATIONAL LARORATOR** 

#### *Example – State Definitions and Transitions*

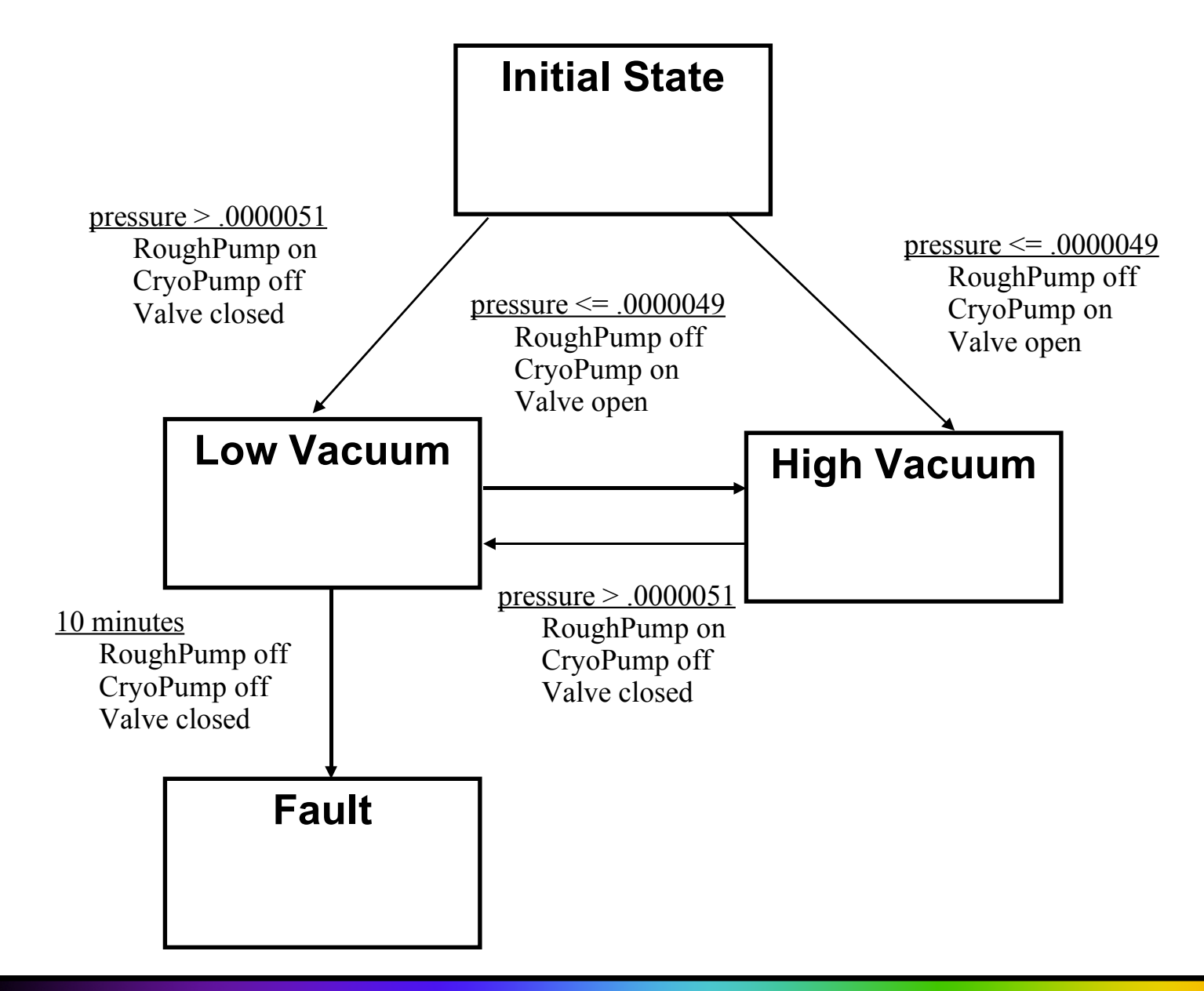

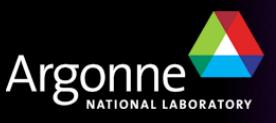

## *Example – Declarations*

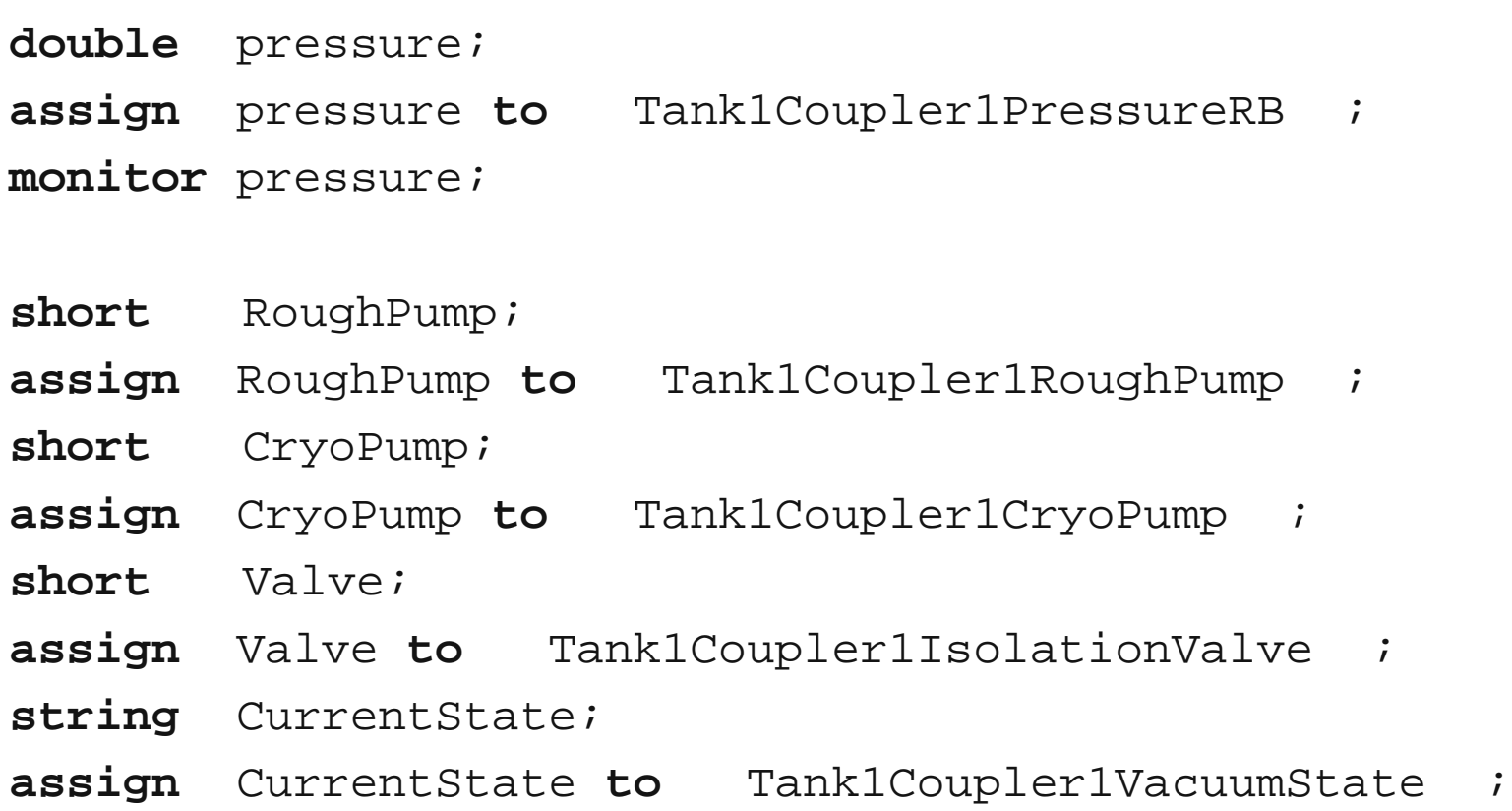

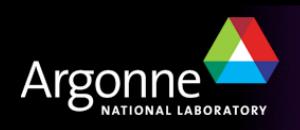

#### *Example – State Transitions, Actions Omitted*

```
program vacuum_control
ss coupler_control {
       state init{
               when (pressure > .0000051){
               } state low_vacuum
               when (pressure <= .0000049){
               } state high_vacuum
        }
       state high_vacuum{
               when (pressure > .0000051){
               } state low_vacuum
        }
       state low_vacuum{
               when (pressure <= .0000049){
               } state high_vacuum
               when (delay(600.0)){
               } state fault
        }
       state fault { }
```
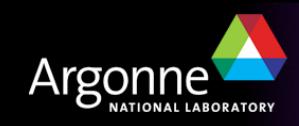

}

#### *Example – Initial State*

```
state init {
               entry {
                       strcpy(CurrentState, Init );
                       pvPut(CurrentState);
               }
               when (pressure > .0000051){
                       RoughPump = 1;
                       pvPut(RoughPump);
                       CryoPump = 0;
                       pvPut(CryoPump);
                       Valve = 0;pvPut(Valve);
               } state low_vacuum
               when (pressure \leq .0000049) {
                       RoughPump = 0;pvPut(RoughPump);
                       CryoPump = 1;pvPut(CryoPump);
                       Valve = 1;
                       pvPut(Valve);
               } state high_vacuum
        }
```
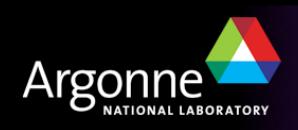

#### *Example – State low\_vacuum*

```
state low_vacuum{
      entry {
             strcpy(CurrentState, Low Vacuum ) ;
             pvPut(CurrentState);
       }
      when (pressure <= .0000049){
             RoughPump = 0;pvPut(RoughPump);
             CryoPump = 1;pvPut(CryoPump);
             Valve = 1;
             pvPut(Valve);
       } state high_vacuum
      when (delay(600.0)){
       } state fault
```
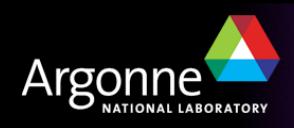

}

### *Example – State high\_vacuum*

```
state high_vacuum{
             entry {
                    strcpy(CurrentState, High Vacuum );
                    pvPut(CurrentState);
             }
             when (pressure > .0000051){
                    RoughPump = 1;
                    pvPut(RoughPump);
                    CryoPump = 0;pvPut(CryoPump);
                    Valve = 0;pvPut(Valve);
             } state low_vacuum
       }
```
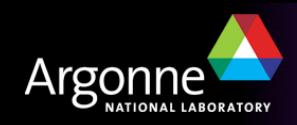

## *Example – State fault*

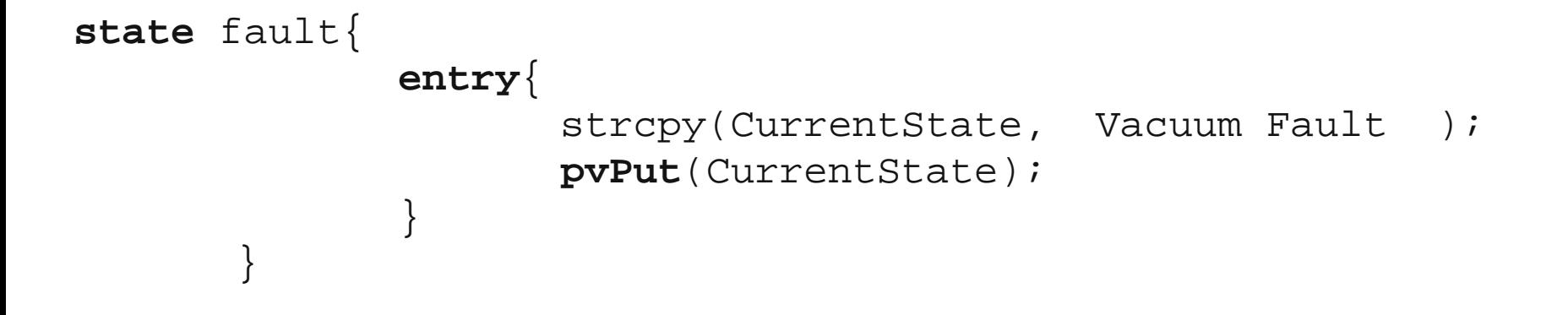

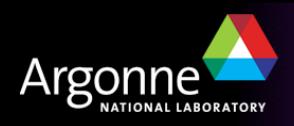

## *Building an SNL program*

- Use editor to build the source file. File name must end with ".st" or ".stt", e.g. "example.st"
- "make" automates these steps:
	- Runs the C preprocessor on ".st" files, but not on ".stt" files.
	- Compiles the state program with SNC to produce C code:

#### *snc example.st -> example.c*

– Compiles the resulting C code with the C compiler:

#### *cc example.c -> example.o*

- The object file "example.o" becomes part of the application library, ready to be linked into an IOC binary.
- The executable file "example" can be created instead.

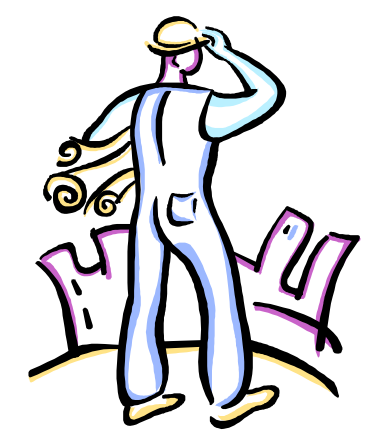

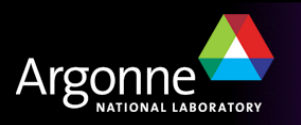

## *Run Time Sequencer*

- The sequencer executes the state program
- It is implemented as an event-driven application; no polling is needed
- Each state set becomes an operating system thread
- The sequencer manages connections to database channels through Channel Access
- It provides support for channel access get, put, and monitor operations
- It supports asynchronous execution of delays, event flag, pv put and pv get functions
- Only one copy of the sequencer code is required to run multiple programs
- Commands are provided to display information about the state programs currently executing

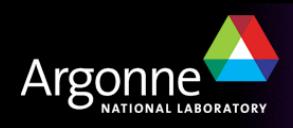

## *Executing a State Program*

#### From an IOC console

#### On vxWorks:

seq &vacuum\_control

#### On other operating systems:

seq vacuum\_control

#### $\blacksquare$  To stop the program

– seqStop vacuum\_control

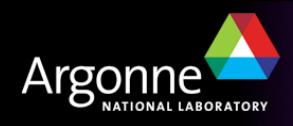

# *Debugging*

Use the sequencer's query commands: **seqShow** *displays information on all running state programs* **seqShow** vacuum\_control *displays detailed information on program* **seqChanShow** vacuum\_control *displays information on all channels* seqChanShow vacuum\_control, *displays information on all disconnected channels*

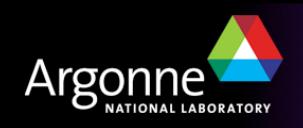

## *Debugging (continued)*

```
 Use printf functions to print to the console
   printf("Here I am in state xyz \n\in );
Put strings to pvs
   sprintf(seqMsg1, "Here I am in state xyz");
   pvPut(seqMsg1);
On vxWorks you can reload and restart
   seqStop vacuum_control
   ... edit, recompile ...
   ld < example.o
   seq &vacuum_control
```
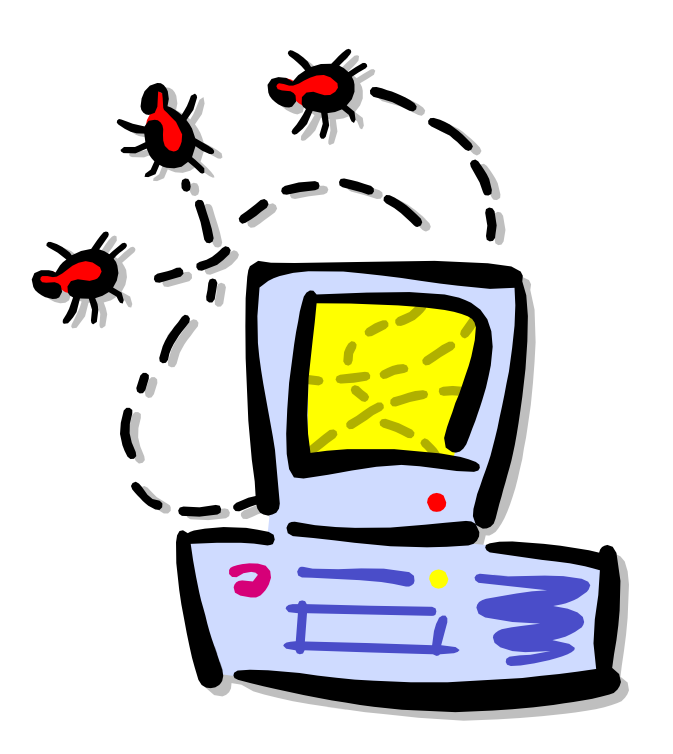

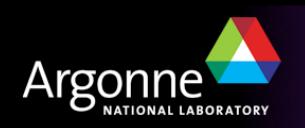

# *Debugging – seqShow*

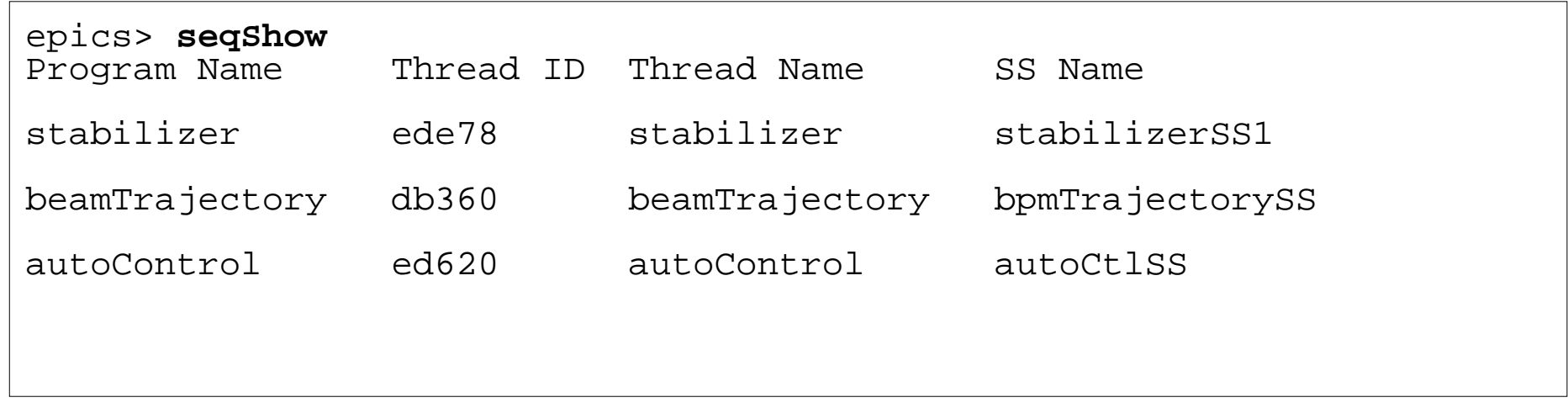

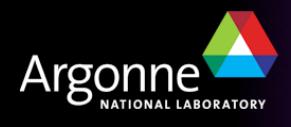

## *Debugging – seqShow*

```
epics> seqShow stabilizer
State Program: "stabilizer"
   initial thread id = ede78
  thread priority = 50
  number of state sets = 1
  number of syncQ queues = 0
  number of channels = 3
   number of channels assigned = 3
  number of channels connected = 3
   options: async=0, debug=0, newef=1, reent=0, conn=1, main=0
   State Set: "stabilizerSS1"
  thread name = stabilizer; thread id = 974456 = 0 \times 10^{-7} First state = "init"
   Current state = "waitForEnable"
   Previous state = "init"
   Elapsed time since state was entered = 88.8 seconds
```
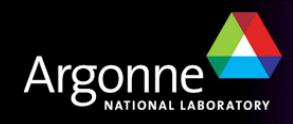

## *Debugging – seqChanShow*

```
epics> seqChanShow stabilizer
State Program: "stabilizer"
Number of channels=3
#1 of 3:
Channel name: "stabilizerC"
   Unexpanded (assigned) name: "stabilizerC"
   Variable name: "enableButton"
    address = 154120 = 0x25a08 type = short
    count = 1Value = 0 Monitor flag = 1
     Monitored
   Assigned
   Connected
   Get not completed or no get issued
   Put not completed or no put issued
  Status = 17 Severity = 3
   Message = 
   Time stamp = <undefined>
Next? ( skip count)
```
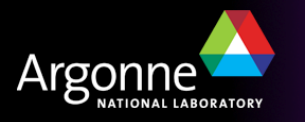

## *Additional Features*

Connection management:

```
when (pvConnectCount() != pvChannelCount())
```

```
when (pvConnected(Vin))
```
Macros:

```
assign Vout to "{unit}:OutputV";
```
– must use the +r compiler options for this if more than one copy of the sequence is running on the same ioc

```
seq &example, "unit=HV01"
```
- Some common SNC program options:
	- $-$  +r make program reentrant (default is  $-r$ )
	- $-$  -c don't wait for all channel connections (default is  $+c$ )
	- +a asynchronous **pvGet**() (default is -a)
	- $-w$  don't print compiler warnings (default is  $+w$ )

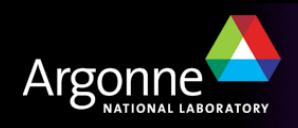

## *Additional Features (continued)*

■ Access to channel alarm status and severity: **pvStatus**(var\_name)

```
pvSeverity(var_name)
```
■ Queued monitors save CA monitor events in a queue in the order they come in, rather than discarding older values when the program is busy

```
syncQ var_name to event_flag_name [queue_length]
```

```
pvGetQ(var_name)
```
• *removes oldest value from variables monitor queue. Remains true until queue is empty.* 

**pvFreeQ**(var\_name)

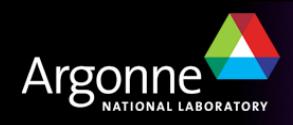

## *Advantages of SNL*

- Can implement complicated algorithms
- Can stop, reload, restart a sequence program without rebooting
- Interact with the operator through string records and mbbo records
- C code can be embedded as part of the sequence
- All Channel Access details are taken care of for you
- File access can be implemented as part of the sequence

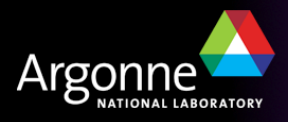

#### *When to use the sequencer*

For sequencing complex events E.g. parking and unparking a telescope mirror

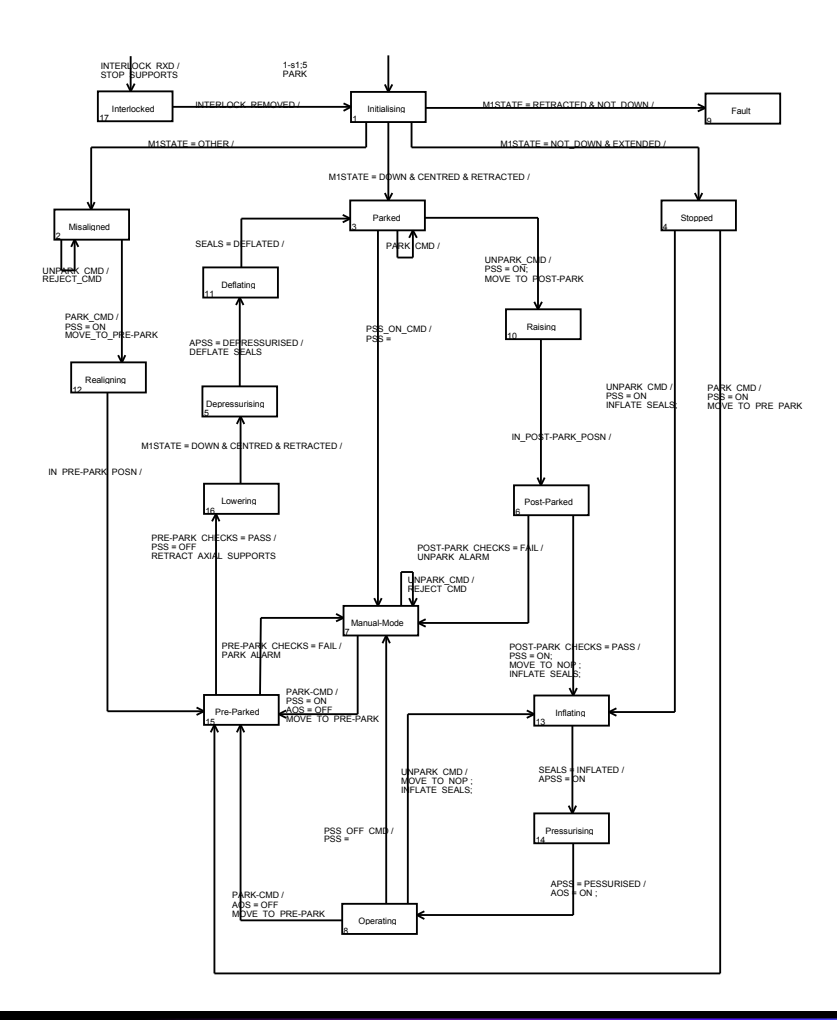

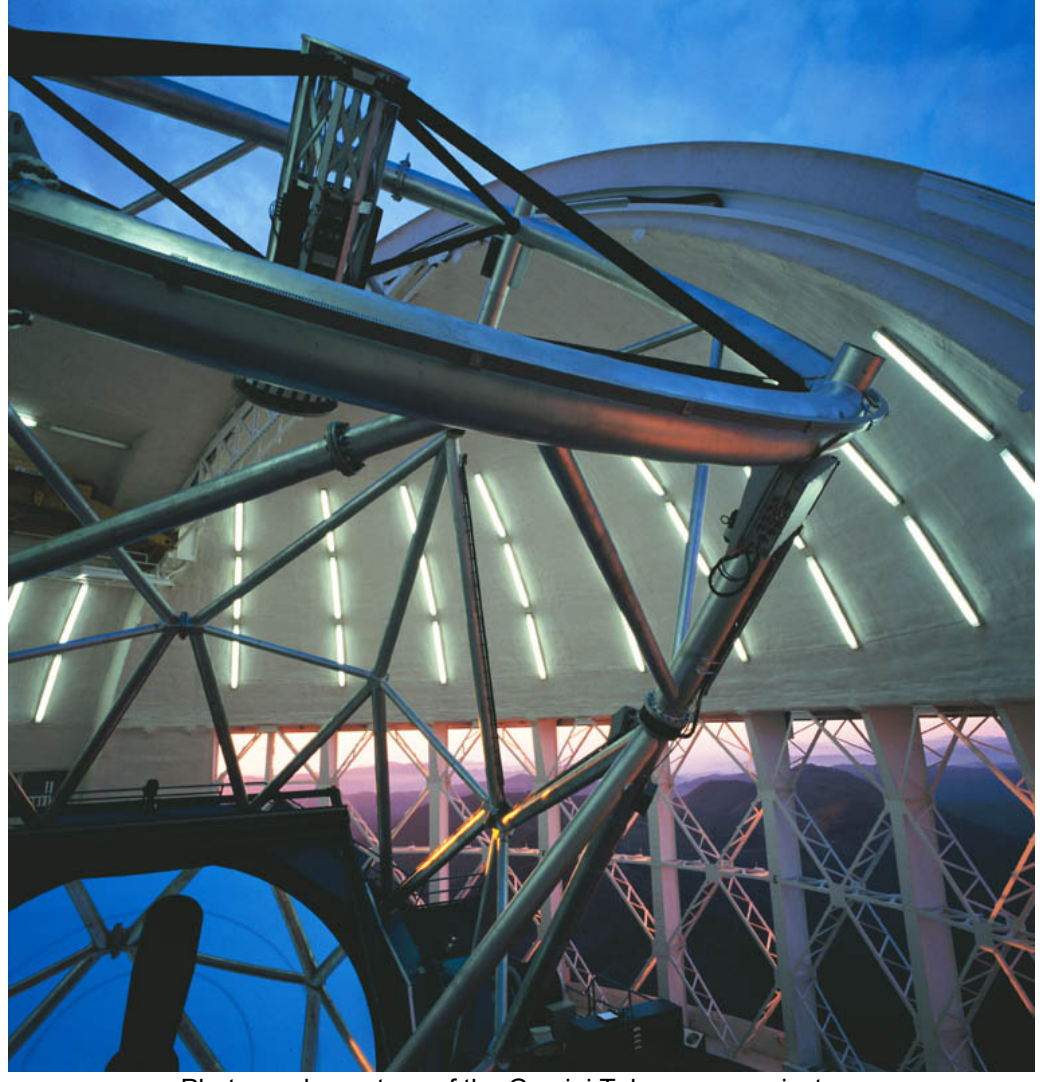

Photograph courtesy of the Gemini Telescopes project

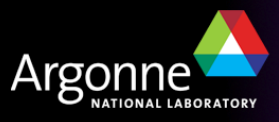

#### *Should I Use the Sequencer?*

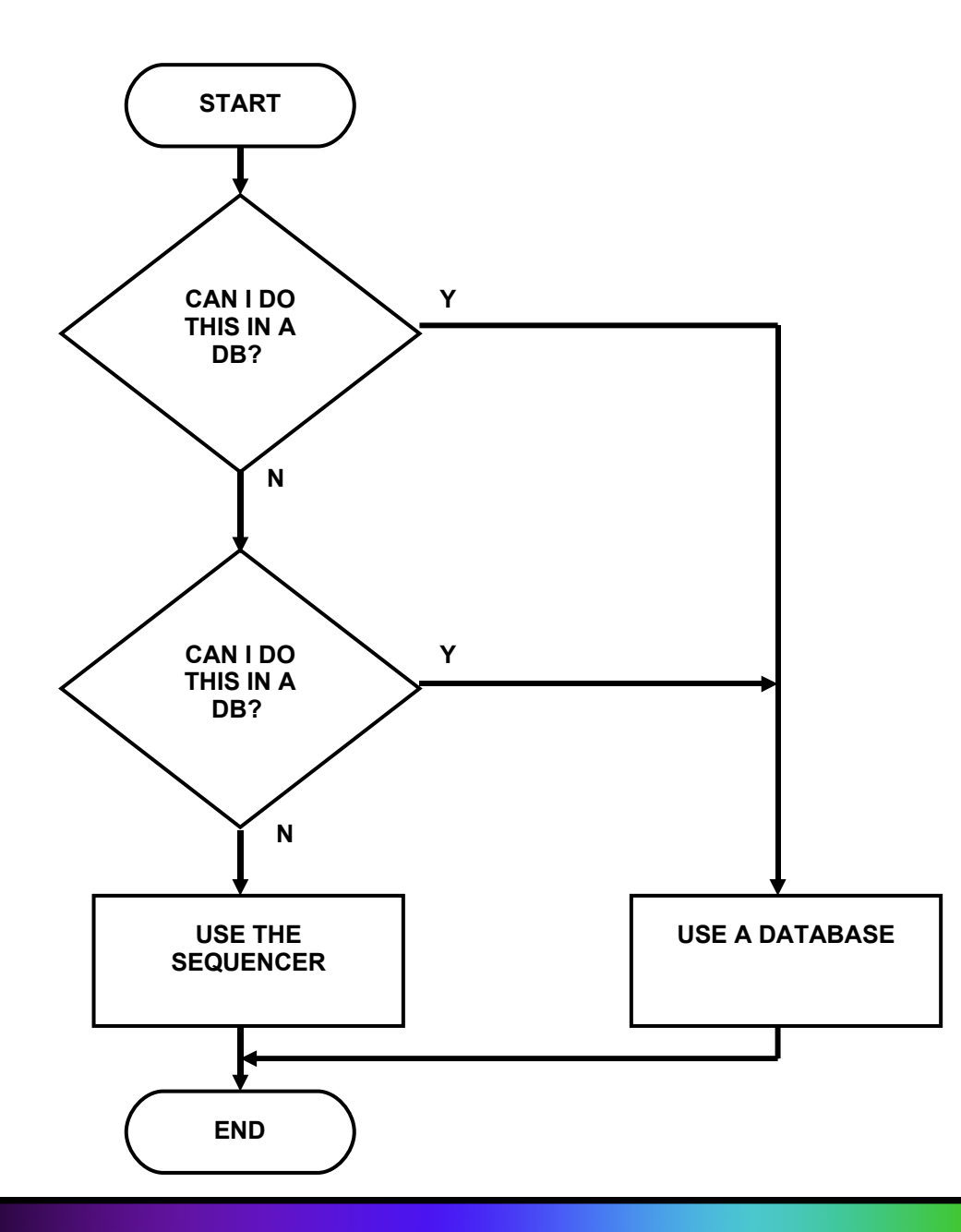

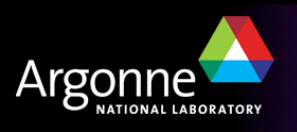

## *Acknowledgments*

- Slides for this presentation have been taken from talks prepared by the following people
	- Bob Dalesio (LANL/SNS/LCLS)
	- Deb Kerstiens (LANL)
	- Rozelle Wright (LANL)
	- Ned Arnold (Argonne)
	- John Maclean (Argonne)

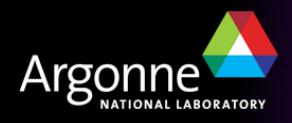